## **QQ**登录插件提示回调地址非法

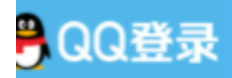

● QQ登录 | 授权管理 | 申请接入

redirect uri is illegal(100010)

通知: QQ互联加强网站应用回调地址校验

点此报错 解决方案

排查方法:

1.登录qq互联平台检查应用的回调地址是否正确。 回调地址为: http(s)://域名/ApiNotify/Notify/login/plugin/QQLogin;http(s)://域 名/ApiNotify/Bind/index/plugin/QQLogin 其中域名替换为自己的网站域名,如有使用ssl证书则使用https∏没有则使用http∏

2. 检查域名是否有使用cdn[]如果有,可临时取消cdn或解析一个新域名测试看下是否正常。